**AD SOYAD.................................................................................................................................................... No.............................................. MÜHENDİSLİK FAKÜLTESİ,MEKATRONİK BÖLÜMÜ, İNT.TAB.PROGRAMLAMA(ASP.NET, C#, SQL) FİNAL SINAVI, 17.01.2023, Süre 60 dk. Başarılar.. icayiroglu @Aşağıdaki şıklı sorularda doğru şıkkın içini düzgünce karalayarak işaretleyin. Çarpı vs kullanmayın. Sorular üzerinde karalama yapabilirsiniz (20P)** @ int Sonuc = 18 + 6 \* 2 - 4 / 2; işleminin sonucu kaçtır? © 46 © 32 © 20 ©28 @ "ContentPlaceHolder" , Html sayfalarında CSS kodlarını tutmak için kullanılır. ©Doğru ©Yanlış ©Bilmiyorum @Hangisi 0 ve 1 sayılarını tutmak için en uygun değişkendir ©int ©uint ©long ©ulong ©byte ©bool ©short ©ushort @ Response.Write(Math.Max(3, Math.Sqrt(4))); //ifadesinin çıktısı ne olur? © 1, © 2, ©3, ©4, ©8, ©16 © Hiçbiri @Hangisi veritabanından bilgileri tablo olarak getirmemizi sağlar ©DataSet ©DataTable ©Adapter ©DataReader ©DataString @"DataDirectory" kelimesi için hangisi en doğrudur ©verilen saklandığı dizin anlamına gelir, ©veritabanının saklandığı dizini ifade ©App\_Data dizinini adres olarak gösterir ©Veritabanı içinde verilerin toplandığı klasörün adıdır. @ Asp.Net sayfası yüklenirken Form Load () kısmında bilgilerin bir defa vüklenmesini sağlamak, servera her gidiste tekrar vüklemevi engellemek için hangi ifade kullanılır.© if (!IsPostBack==true){} © if (PostBack!=true){} © if (IsPostBack==true){} © if (!PostBack){} © if (IsPostBack){} @Hangisi *double b=4.321;* sayısını 4.3 olarak verir. © Math.Sqrt(b,1); © Math.Ceiling(b,1); © Math.Floor(b,1); © Math.Round(b,1); © Math.Pow(b,1); ©Math.Exp(b,1); @Hangisi Yanlıştır. ©Asp kodları serverda işlenir. Kullanıcıya sayfaları Html ye dönüştürüp gönderir. ©Tarayıcıda çalışan bir program kodu olabilmesi için Javascript gibi bir yorumlanan program kodlamasına ihtiyaç vardır.. ©Sayfa Html kodları ile oluşturuluyorsa, Asp kodları bunun içinde kullanılamaz. Asp sayfaları kendi başına ayrı bir formattır. © Hiçbiri @Dropdown nesnesi tetiklendiğinde (changed olduğunda) sayfanın servera gitmesi için ayarlamak gerekir. ©AutoRevers="True" ©AutoPost="True" ©AutoPostBack="True" ©AutoBack="True" ©AutoItem="True" ©hiçbiri @Hangisi doğru bir değişken tanımlamadır ©string 1isim10; ©string Ad10; ©string ad soyad; ©string ad-soyad; ©string false; ©hiçbiri @"DataDirectory" kelimesi için hangisi en doğrudur ©verilen saklandığı dizin anlamına gelir, ©veritabanının saklandığı dizini ifade ©App\_Data dizinine işaret eder. Orayı adres olarak gösterir ©Veritabanı içinde verilen toplandığı klasörün adıdır. @Şunlardan hangisi GridView ilk açıldığında kullanıcıya gösterilen nesneleri içinde tutar. ©EditItemTemplate ©ItemTemplate ©TemplateField ©FooterTemplate ©AlternatingItemTemplate @Hangisi tam sayı tanımlaması değildir. ©Long ©Int ©sint ©sbyte©decimal ©bool @"Bool" tipi değişkenlere -1 ile +1 arasındaki sayıları kabul eder ©Doğru ©Yanlış @'ArrayList' dizisinin kütüphanesi hangisidir? ©using System.ComponentModel;©using System.Collections.Generic; ©using System.Collections;©using System.Linq; @ Hangisi Html sayfasının etiketlerinden biri değildir? © <title>© <br/> <br/>body> © <html> © <head> © <color> @ Hangisi html de enter görevi görür? © <br> © <hr> © <lin> © <line> © <span> © <div> @Css de hangisi yazı ile dış çerçeve arasındaki boşluğu ayarlar ©Margin © Padding ©Boxing ©Spacing ©Hiçbiri @ Hangisi linklerde oluşan alt çizgiyi yok etmek için kullanılan Css parametresidir. ©bottom-line:none © Text-docartion:none ©Underline:none ©Vertical-aling:none ©Horizontal-align:none @Hangisi Css de kenar çizgisi atarken noktalı çizgi oluşturur. ©Dotted © Solid ©Double ©Chain ©Dashed ©Hiçbiri **AŞAĞIDAKİ SORULARIN ÇIKTILARINI VERİLEN BOŞLUKLARA YAZIN: (Herbiri 6 puan =>30 P)**

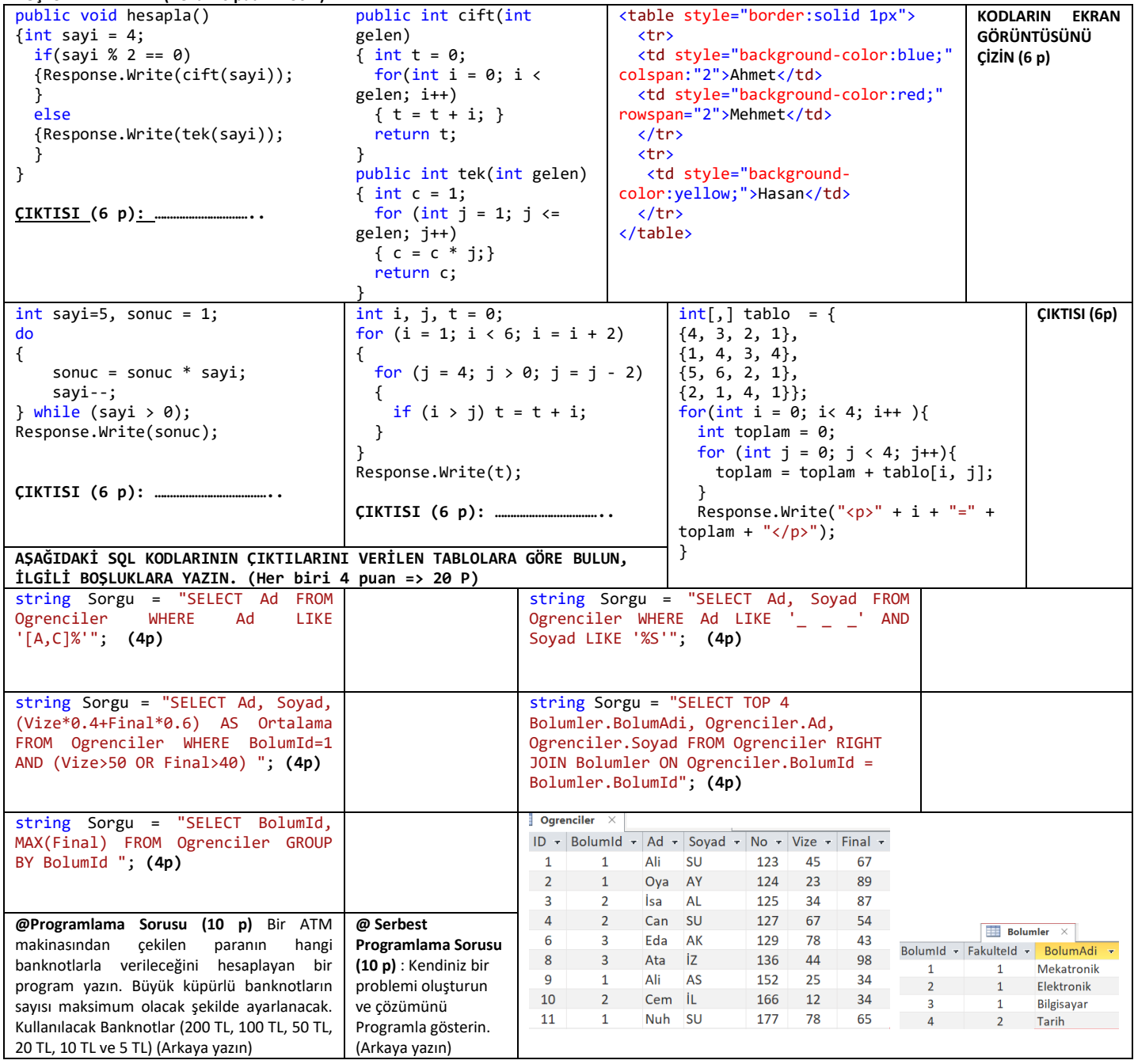

**AD SOYAD.................................................................................................................................................... No.............................................. MÜHENDİSLİK FAKÜLTESİ,MEKATRONİK BÖLÜMÜ, İNT.TAB.PROGRAMLAMA(ASP.NET, C#, SQL) FİNAL SINAVI, 17.01.2023, Süre 60 dk. Başarılar.. icayiroglu @Aşağıdaki şıklı sorularda doğru şıkkın içini düzgünce karalayarak işaretleyin. Çarpı vs kullanmayın. Sorular üzerinde karalama yapabilirsiniz (20P)** @ int Sonuc = 18 + 6 \* 2 - 4 / 2; işleminin sonucu kaçtır? © 46 © 32 © 20 ©28 @ "ContentPlaceHolder" , Html sayfalarında CSS kodlarını tutmak için kullanılır. ©Doğru <mark>©</mark>Yanlış ©Bilmiyorum @Hangisi 0 ve 1 sayılarını tutmak için en uygun değişkendir ©int ©uint ©long ©ulong ©byte ©bool ©short ©ushort @ Response.Write(Math.Max(3, Math.Sqrt(4))); //ifadesinin çıktısı ne olur? © 1, © 2, ©3, ©4, ©8, ©16 © Hiçbiri @Hangisi veritabanından bilgileri tablo olarak getirmemizi sağlar ©DataSet ©DataTable ©Adapter ©DataReader ©DataString @"DataDirectory" kelimesi için hangisi en doğrudur ©verilen saklandığı dizin anlamına gelir, ©veritabanının saklandığı dizini ifade ©App\_Data dizinini adres olarak gösterir ©Veritabanı içinde verilerin toplandığı klasörün adıdır. @ Asp.Net sayfası yüklenirken Form Load () kısmında bilgilerin bir defa yüklenmesini sağlamak, servera her gidişte tekrar yüklemeyi engellemek için hangi ifade kullanılır.© if (!IsPostBack==true){} © if (PostBack!=true){} © if (IsPostBack==true){} © if (!PostBack){} © if (IsPostBack){} @Hangisi *double b=4.321;* sayısını 4.3 olarak verir. © Math.Sqrt(b,1); © Math.Ceiling(b,1); © Math.Floor(b,1); @ Math.Round(b,1); © Math.Pow(b,1); ©Math.Exp(b,1); @Hangisi Yanlıştır. ©Asp kodları serverda işlenir. Kullanıcıya sayfaları Html ye dönüştürüp gönderir. ©Tarayıcıda çalışan bir program kodu olabilmesi için Javascript gibi bir yorumlanan program kodlamasına ihtiyaç vardır.. Osayfa Html kodları ile oluşturuluyorsa, Asp kodları bunun içinde kullanılamaz. Asp sayfaları kendi başına ayrı bir formattır. © Hiçbiri @Dropdown nesnesi tetiklendiğinde (changed olduğunda) sayfanın servera gitmesi için ayarlamak gerekir. ©AutoRevers="True" ©AutoPost="True" ©AutoPostBack="True" ©AutoBack="True" ©AutoItem="True" ©hiçbiri @Hangisi doğru bir değişken tanımlamadır ©string 1isim10; ©string Ad10; ©string ad soyad; ©string ad-soyad; ©string false; ©hiçbiri @"DataDirectory" kelimesi için hangisi en doğrudur ©verilen saklandığı dizin anlamına gelir, ©veritabanının saklandığı dizini ifade ©App\_Data dizinine işaret eder. Orayı adres olarak gösterir ©Veritabanı içinde verilen toplandığı klasörün adıdır. @Şunlardan hangisi GridView ilk açıldığında kullanıcıya gösterilen nesneleri içinde tutar. ©EditItemTemplate ©ltemTemplate ©TemplateField ©FooterTemplate ©AlternatingItemTemplate @Hangisi tam sayı tanımlaması değildir. ©Long ©Int ©sint ©sbyte©decimal ©bool @"Bool" tipi değişkenlere -1 ile +1 arasındaki sayıları kabul eder ©Doğru OYanlış @'ArrayList' dizisinin kütüphanesi hangisidir? ©using System.ComponentModel;©using System.Collections.Generic; ©using System.Collections;©using System.Linq; @ Hangisi Html sayfasının etiketlerinden biri değildir? © <title>© <body> © <html> © <head> © <color> @ Hangisi html de enter görevi görür? © <br> © <hr> © <ln> © <line> © <span> © <div> @Css de hangisi yazı ile dış çerçeve arasındaki boşluğu ayarlar ©Margin © Padding ©Boxing ©Spacing ©Hiçbiri @ Hangisi linklerde oluşan alt çizgiyi yok etmek için kullanılan Css parametresidir. ©bottom-line:none © Text-docartion:none ©Underline:none ©Vertical-aling:none ©Horizontal-align:none @Hangisi Css de kenar çizgisi atarken noktalı çizgi oluşturur. ©Dotted © Solid ©Double ©Chain ©Dashed ©Hiçbiri **AŞAĞIDAKİ SORULARIN ÇIKTILARINI VERİLEN BOŞLUKLARA YAZIN: (Herbiri 6 puan =>30 P)**

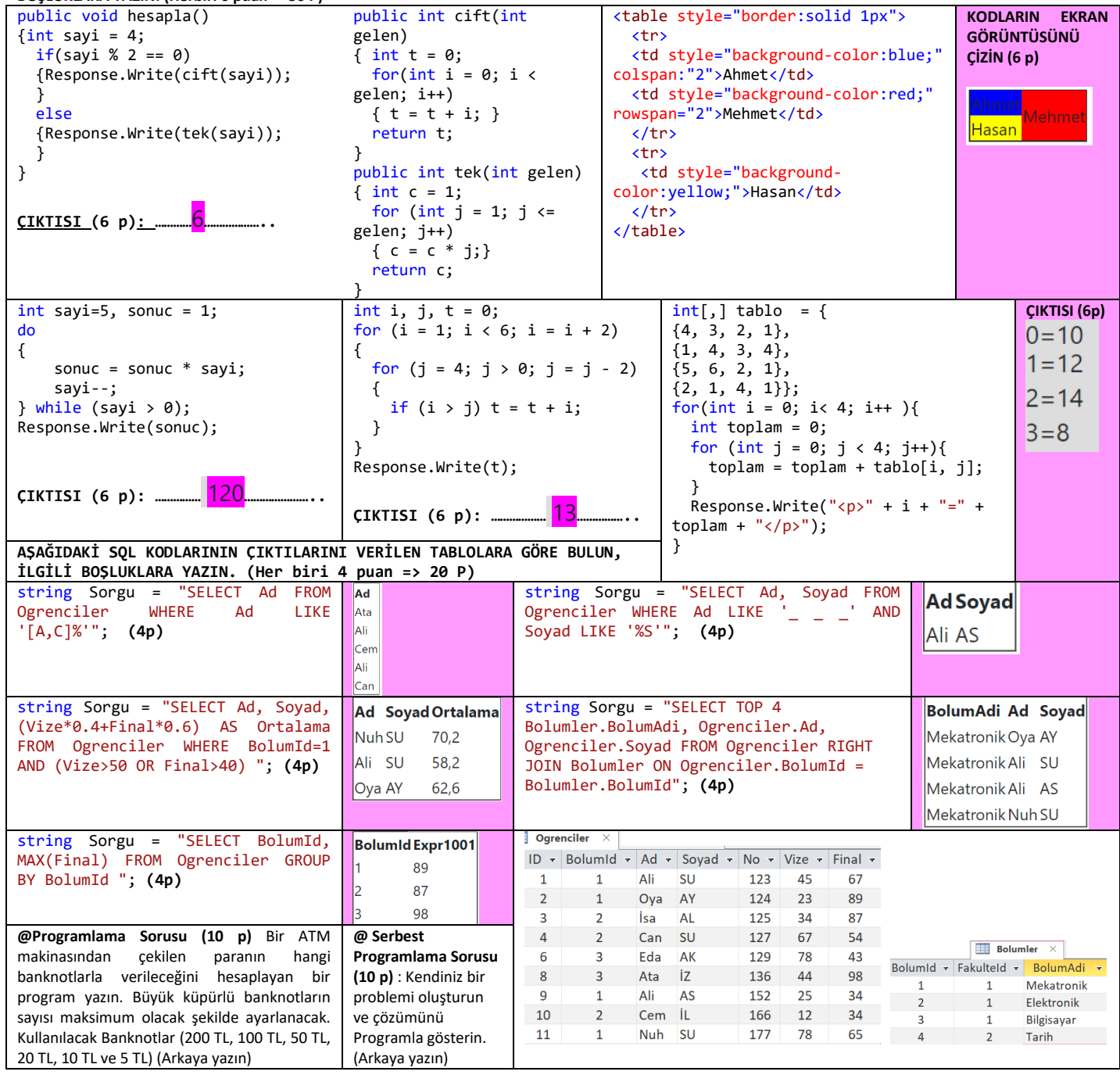

## ATM SORUSU:

```
int[] DiziKupur = {200, 100, 50, 20, 10, 5};int[] DiziAdet = new int[6]; //6 farklı küpür için hesaplanacak
double Para = 3565;
int i = 0;
double Kalan = 0;
if(Para%5==0) //Para en küçük 5 in katları olabilir.
{
    while (Para>0)
    {
         DiziAdet[i] = Convert.ToInt32(Math.Floor(Para / DiziKupur[i]));
         Para = Para - DiziAdet[i] * DiziKupur[i];
         i++;
     }
}
for(int j=0;j<6; j++)
{
    Response.Write(DiziKupur[j] + "=" + DiziAdet[j] + " Adet</br>");
}200=17 Adet
100 = 1 Adet
50=1 Adet
20=0 Adet
10=1 Adet
```
 $5 = 1$  Adet